### Blending: Intro

- Simulates translucency/opacity
- Occurs after rasterization and fragmentation
	- Last thing before writing pixels to buffer
- Combines color of incoming fragment (source) with value already in buffer (destination)
- Uses alpha value (4th color argument), which represents opacity
	- Higher values represent greater opacity  $(1.0 \Rightarrow 100\%$  opaque)

### glEnable(GL BLEND);

void glBlendFunc (GLenum sfactor, Glenum dfactor); void glBlendFuncSeparate (GLenum sRGB, Glenum dRGB, GLenum sAlpha, Glenum dAlpha);

Same as *glBlendFunc* but allows separate control of alpha blending

- Computing pixel color
	- $-$  Let  $(S_r, S_g, S_b, S_a)$  represent blending function for source
	- $-$  Let  $(D_r, D_g, D_b, D_a)$  represent blending function for dest
	- Pixel color =  $(R_s * S_r + R_d * D_r, G_s * S_g + G_d * D_g, B_s * S_b + B_d * D_b,$  $A_s * S_a + A_d * D_a$
	- Result clamped to  $[0, 1]$

Blending: Intro (2)

 $\bullet$  Built-in blending functions

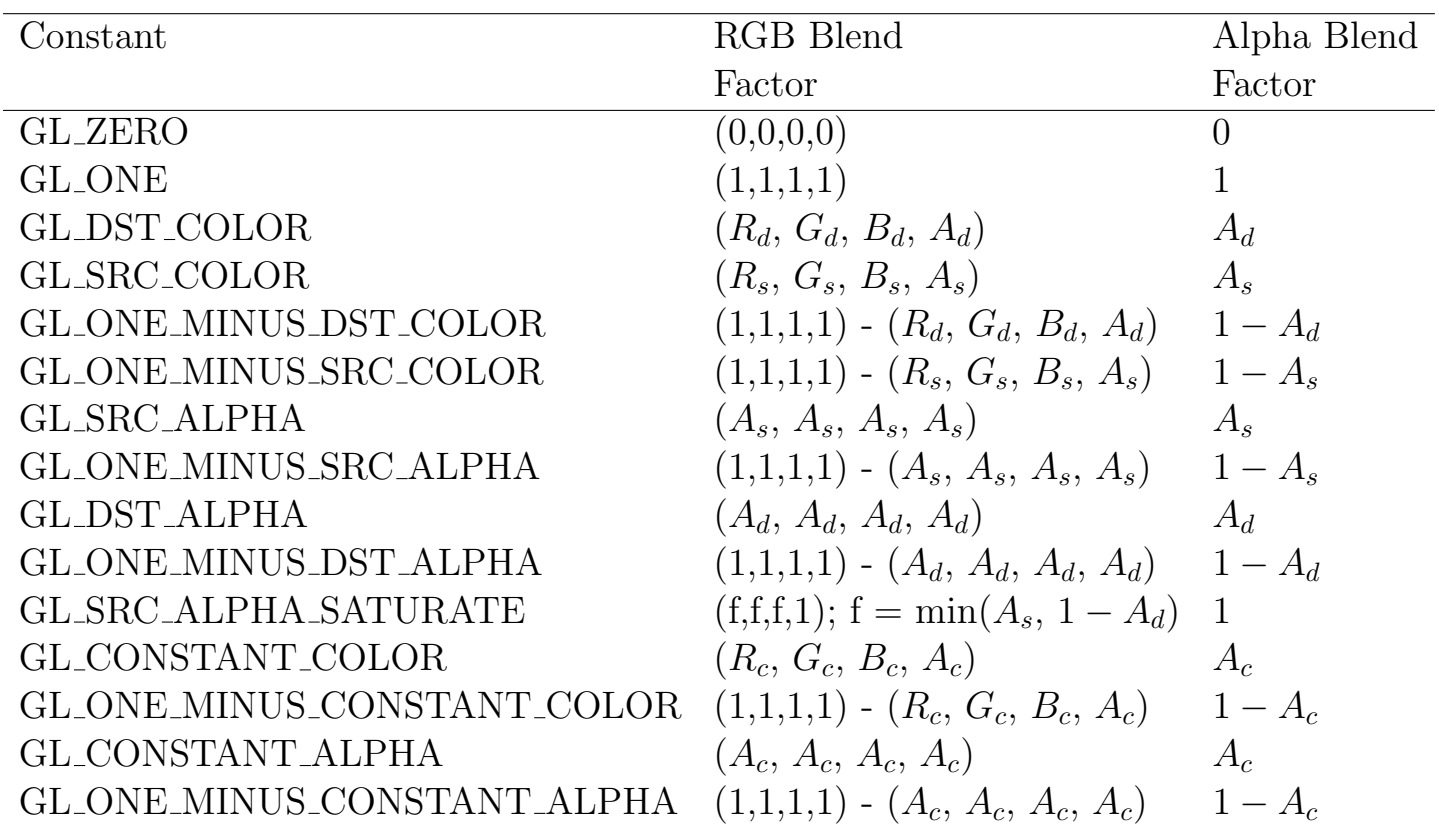

where

d represents destination component,

s represents source component, and

 $\boldsymbol{c}$  represents a constant component

### Blending: Intro (3)

void glBlendColor(GLclampf r, GLclampf g, GLclampf b, GLclampf a);

Sets values of constant color for blending

void glBlendEquation (GLenum mode);

Allows operations other than addition for combining source and destination components

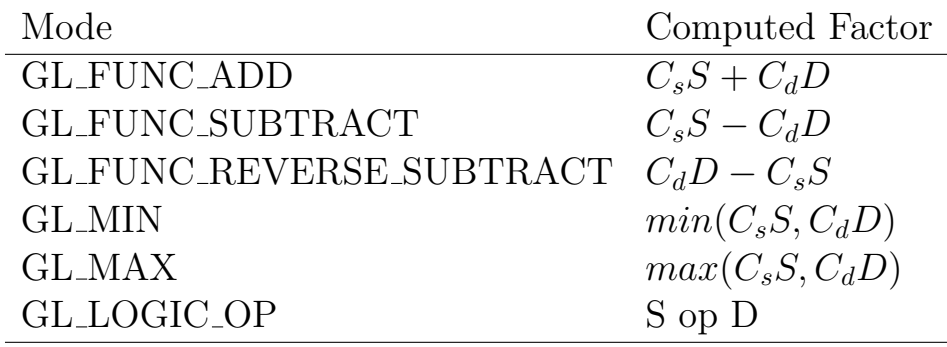

where  $C_s$ ,  $C_d$  represent source and destination colors, respectively

void glLogicOp(GLenum opcode);

Combines source and destination components using logical operations

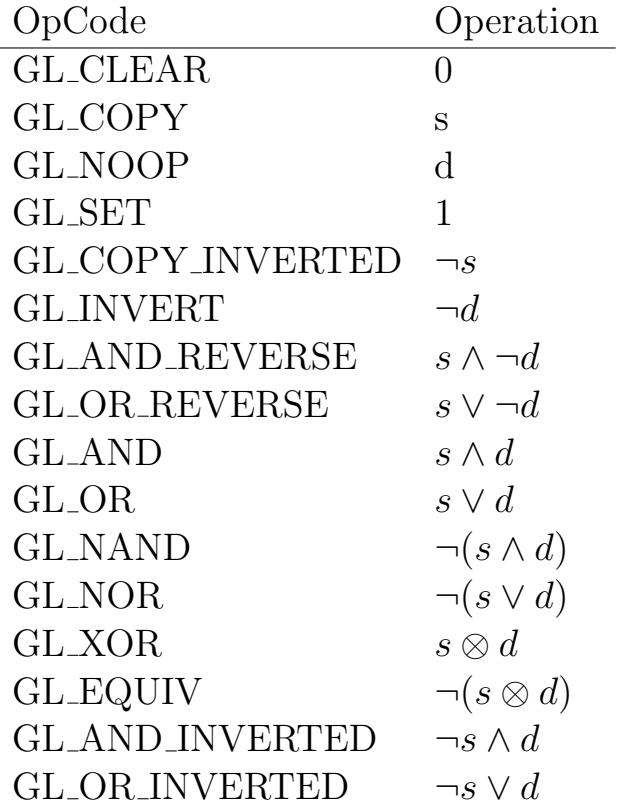

### Blending: Intro (4)

- Common combinations of alpha values for blending
	- 1. Default

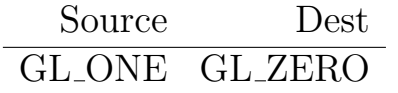

#### 2. Two equally blended images

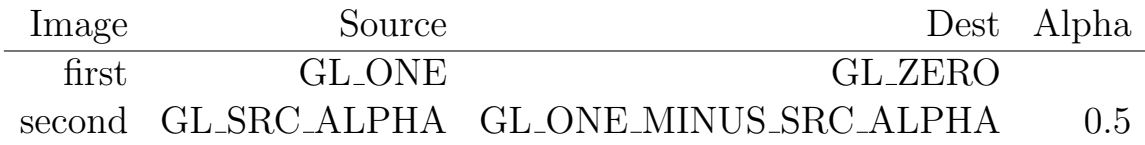

#### 3. Three equally blended images

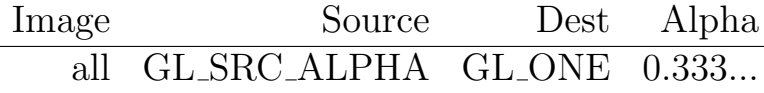

### 4. Multiple overlapping translucent images

– Draw from farthest to nearest with specified alpha

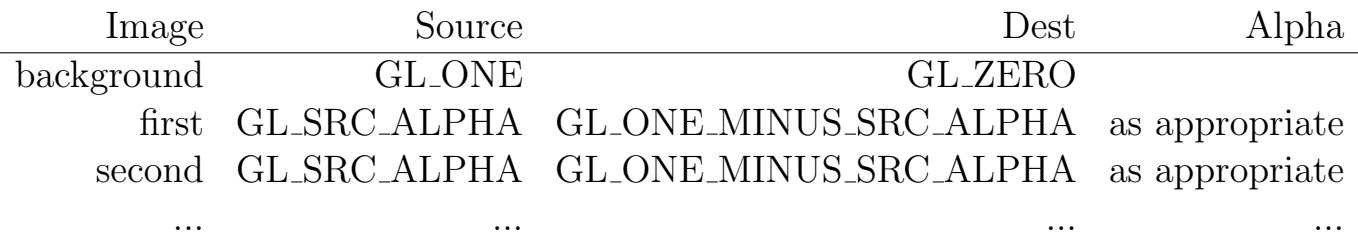

- 5. Filtering specific colors
	- source = GL DST COLOR or GL ONE MINUS DST COLOR,
	- $-$  dest  $=$  GL  $\texttt{SRC\_COLOR}$  or <code>GL\_ONE\_MINUS\_SRC\_COLOR</code>
- 6. Billboarding pasting one image on top of another
	- Use alpha  $= 0$  for fragments you don't want to see; alpha  $= 1$  for those you do

# Blending: Intro (5)

- Blending and depth
	- When use depth buffering, will affect whether fragment is displayed or not
	- Will inhibit blending of translucent objects that are deeper than current depth
	- To deal with the problem:
		- 1. Enable depth buffering
		- 2. Draw opaque objects as usual
		- 3. Make depth buffer read-only

void glDepthMask(GLboolean value); GL FALSE makes read-only

4. Draw translucent objects

## Blending: Antialiasing

- Staircasing effect of non-vertical and non-horizontal lines called aliasing
- Antialiasing: decreasing staircasing effect

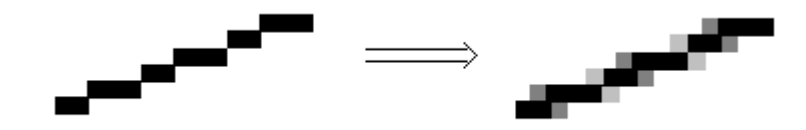

- Use blending to achieve:
	- Blend fragment with each pixel it overlaps
	- Use per cent of overlap to determine amount of blending
	- Multiply alpha value by per cent coverage

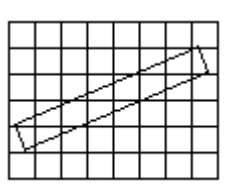

• Antialiasing must be enabled

GL POINT SMOOTH GL LINE SMOOTH GL POLYGON SMOOTH

- Blending must be enabled
	- Alpha values for antialiasing points and lines:

 $source = GL_SRC_ALPHA$ 

- $dest = GL$  ONE MINUS SRC ALPHA
- For polygons:
	- $source = GLSRC$ <sub>AL</sub><sub>MR</sub> SATURAL $dest = GL$ -ONE
	- ∗ Draw polys front to back

# Blending: Antialiasing (2)

- Multisampling
	- In multisampling, a given fragment now consists of multiple colors, depths, etc. dependent on the number of samples
		- ∗ These components result by dividing a pixel into subpixels and examining the values at random subpixels
		- ∗ These values will be different if objects partially overlay a pixel

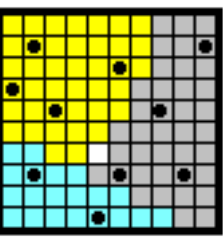

- Samples stored in a multisample buffer
- Better for polygon antialiasing as do not have to sort polygons
- Steps in using:
	- 1. Initialize glut for multisampling (sets up multisampling buffer)

glutInitDisplayMode(...|GLUT MULTISAMPLE|...);

2. Verify that multisampling supported

glGetIntegerv(GL SAMPLE BUFFERS, &bufs); glGetIntegerv(GL SAMPLES, &samples);

If buffers  $=$  1, and samples > 1, can use multisampling

3. Enable multisampling

glEnable(GL MULTISAMPLE);

## Blending: Antialiasing (3)

- Standard multisampling does not incorporate alpha values
	- ∗ To incorporate alpha values enable one of

GL SAMPLE ALPHA TO COVERAGE (uses fragment alpha value) GL SAMPLE ALPHA TO ONE (sets fragment alpha value to one and uses that value)

GL SAMPLE COVERAGE (ANDs value set by following function)

void glSampleCoverage(GLclampf value, GLboolean invert); value used to interpret alpha values when above modes enabled (except for TO ONE mode) invert performs bitwise inversion of value before combining

– Multisampling precludes GL SMOOTH operations

#### Blending: Fog

- Used to describe atmospheric effects
- Objects fade into distance
- Used to
	- 1. Create atmospheric effects
	- 2. Emphasize objects in foreground
	- 3. Increase rendering efficiency
- Must be enabled:  $q\text{}E\negthinspace nable(GL\_FOG);$
- Final color defined by  $C = fC_i + (1 f)C_f$ , where

 $C_i$  is color of incoming fragment,  $C_f$  is color of fog, and f represents the fog function

• The fog function  $f$  is set using glFogif(GLenum pname, TYPE param); glFogifv(GLenum pname, TYPE \*params);

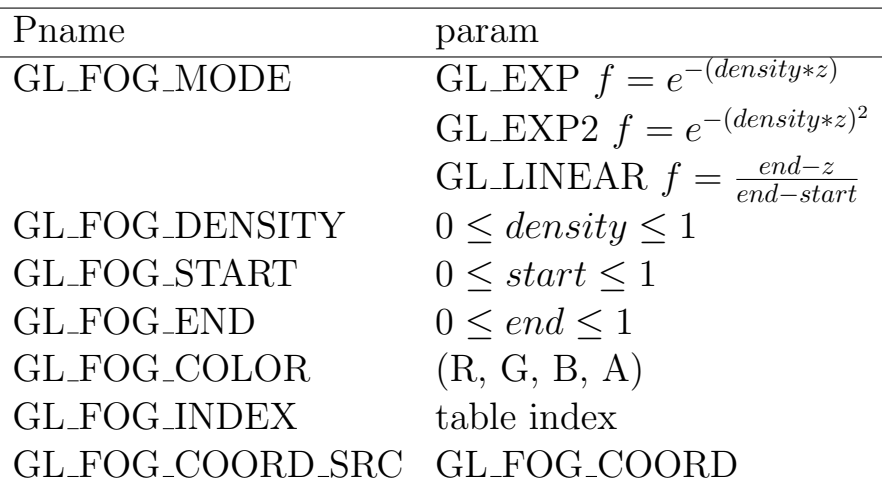

where  $z$  is distance from eye to vertex

void glFogCoord\*(TYPE z); void glFogCoord\*v(TYPE \*z);

> Allow explicit setting of z value on a per-vertex basis Used in conjunction with GL FOG COORD SRC

### Blending: Point Parameters

- May want small points that can change in size and brightness
- May not want to model as 3D object
- Could model using glPointSize, but not valid between glBegin/glEnd pairs
- Functionality provided by

void glPointParameterf(GLenum pname, GLfloat param); void glPointParameterfv(GLenum pname, GLfloat \*param);

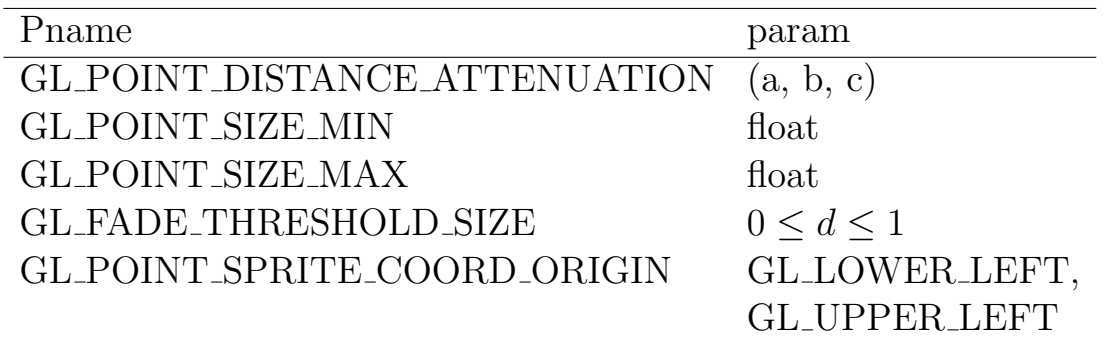

• Attenuation calculated as

$$
derivedSize = clamp \left( size * \sqrt{\frac{1}{a + bd + cd^2}} \right)
$$

where  $d$  is distance from eye to point

• fade threshold specifies a different size threshold when multisampling enabled

$$
fade = \left(\frac{derivedSize}{threshold}\right)^2
$$

• Sprite coordinates specify origin location and direction of variation of texture coordinate t

## Blending: Polygon Offset

- Stitching is undesirable effect produced when a polygon outline is overlaid onto a filled polygon
	- The outline may irregularly move from in front to behind the filled part
	- Caused by fact that depth calculated differently for lines and polygons
- To resolve, offset the polygon from the outline
	- Enable one of

GL POLYGON OFFSET FILL GL POLYGON OFFSET LINE GL POLYGON OFFSET POINT

for respective polygon drawing mode

• Offset specified using

glPolygonOffset(GLfloat factor, GLfloat units);

 $offset = m * factor + r * units$ , where  $m =$  maximum depth slope of polygon r is implementation-specific constant

– Offset amount added to depth value of fragment

# OpenGL Blending: Hints

- Hint is a suggestion to OpenGL to perform a bit of processing in a particular way
	- Only a suggestion to the implementation
	- May be handled differently in different implementations
	- Not guaranteed to have any effect

void glHint (GLenum target, GLenum hint);

Target GL POINT SMOOTH HINT GL LINE SMOOTH HINT GL POLYGON SMOOTH HINT GL FOG HINT GL PERSPECTIVE CORRECTION HINT

- SMOOTH targets control amount of sampling during antialiasing
- FOG determines whether calculations performed per pixel or per fragment
- PERSPECTIVE determines how colors and textures are interpolated:
	- 1. Linearly, in screen space, or
	- 2. Using perspective projection in 3D

Hint

GL NICEST GL FASTEST GL DONT CARE